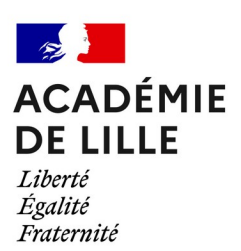

# **Pôle inclusif d'accompagnement localisé (PIAL)**

C**ARTOGRAPHIE INTERACTIVE**

## **PRESENTATION**

L'académie de Lille vous propose cette cartographie interactive des PIAL.

Elle localise les 192 PIAL du Nord et du Pas-de-Calais :

- → 155 relevant de l'enseignement public (étiquettes bleues),
- $\rightarrow$  37 PIAL relevant de l'enseignement privé sous contrat (étiquettes rouges).

Un PIAL comprend un périmètre constitué de plusieurs écoles et établissements (collège, lycée). Il est identifiable par un établissement qui est alors la tête du réseau (appelé aussi la résidence administrative), encodé de la manière suivante :

→ un numéro et une lettre (N pour Nord et P pour Pas-de-Calais), une ville et le nom de l'établissement tête de réseau pour les PIAL du public ;

→ les lettres PR suivies d'une lettre (A pour diocèse d'Arras ; C pour diocèse de Cambrai et L pour diocèse de Lille ) et d'un numéro, ainsi que la ville et le nom de l'établissement tête de réseau pour ceux relevant de l'enseignement privé.

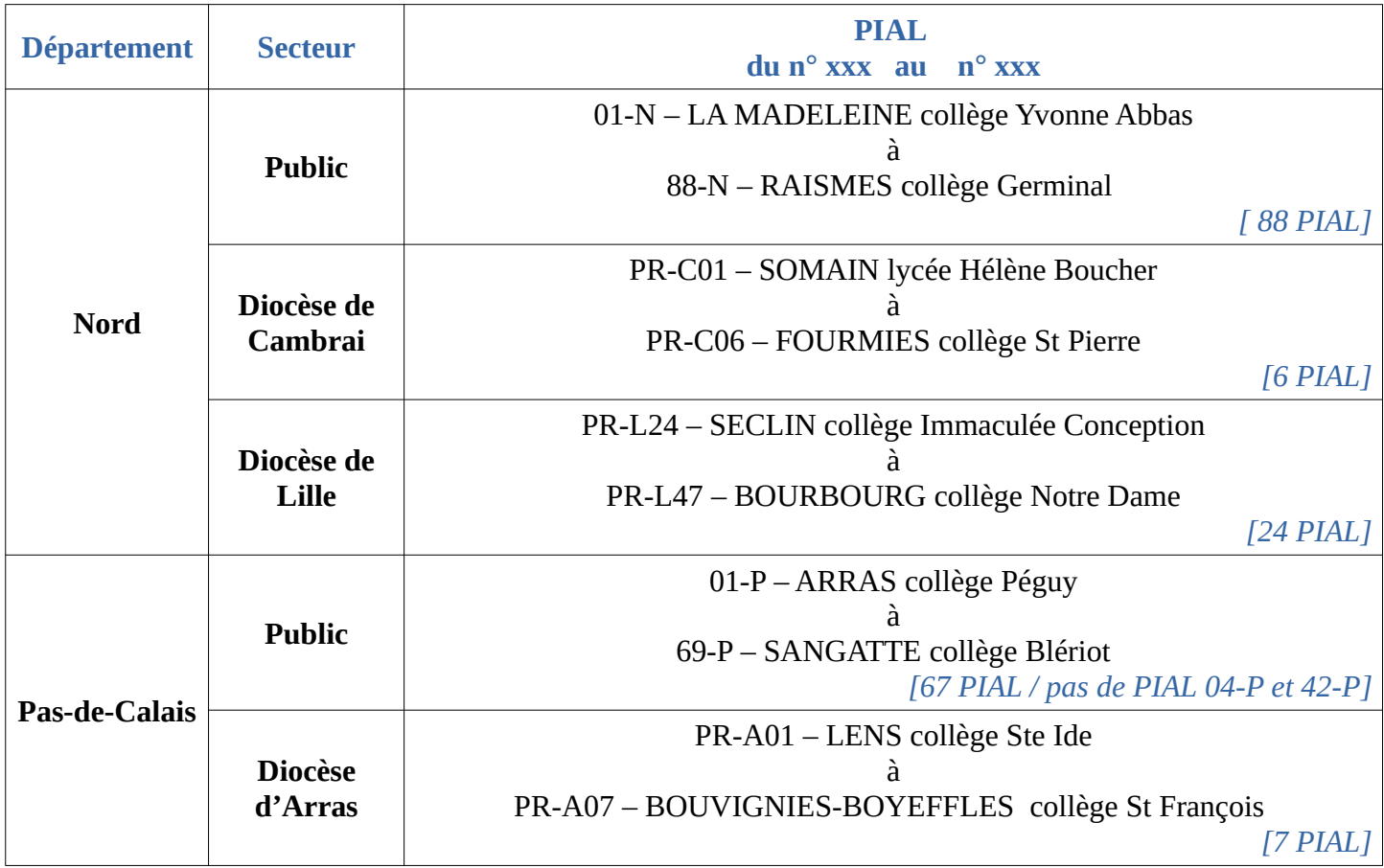

## **UTILISATION DE LA CARTE INTERACTIVE DES PIAL**

### **I) Consulter la liste des établissements d'un PIAL :**

L'une des interactions de cette cartographie est de pouvoir lister l'ensemble des établissements qui compose le périmètre d'un PIAL.

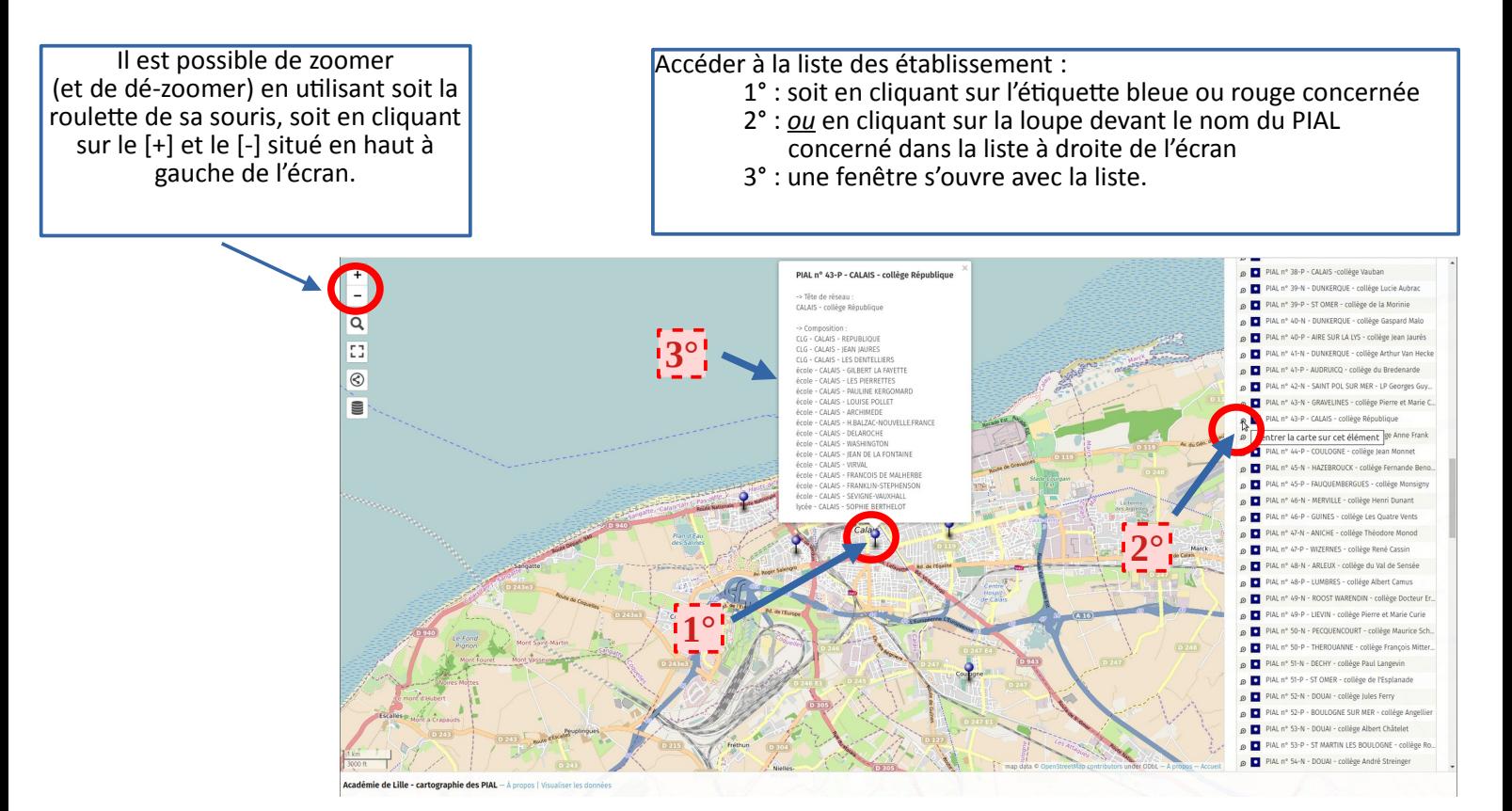

### **II) Identifier le périmètre d'un PIAL :**

L'autre interaction de cette cartographie est d'identifier le périmètre du PIAL en visualisant l'implantation de chaque établissement au sein de celui-ci.

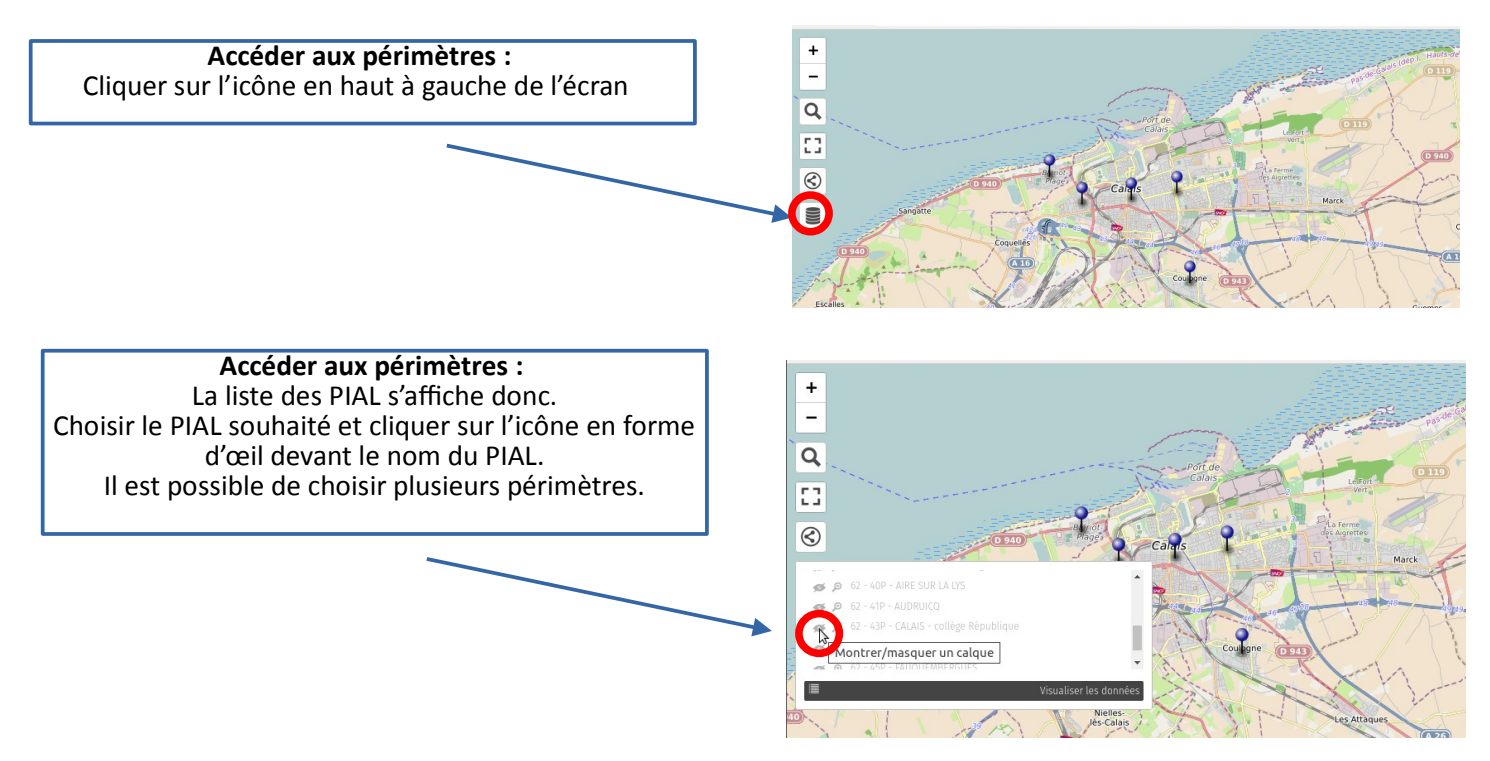

#### **Visualisation des périmètres :**

- 1° : les périmètres sélectionnés s'affichent (ici le PIAL 43-P de Calais République et le PIAL 44- P de Coulogne),
- 2° : des étiquettes supplémentaires apparaissent et représentent chaque établissement du PIAL,
- 3° : une échelle en bas à gauche de l'écran donne une indication de l'étendue du PIAL

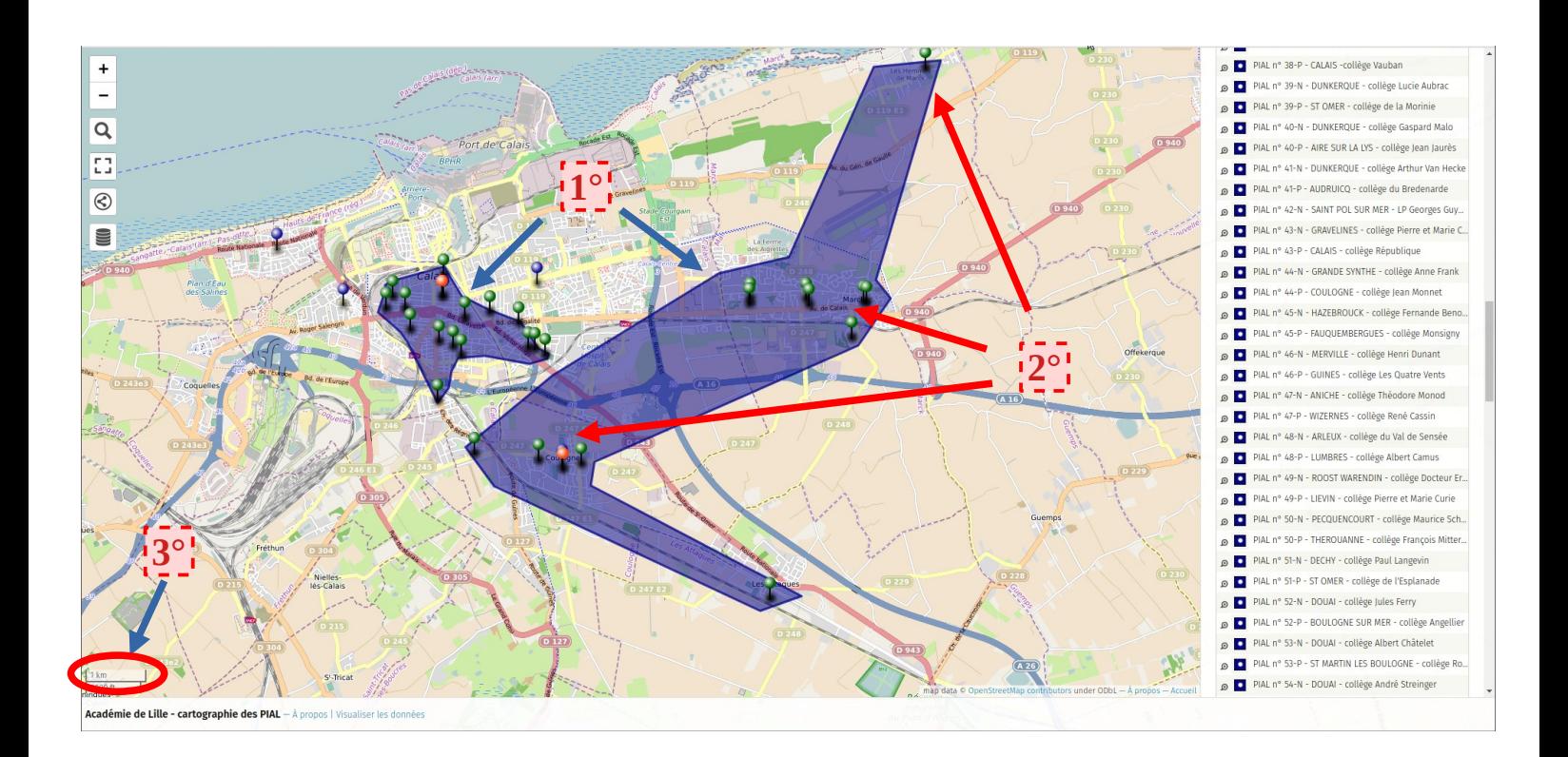

#### **EXEMPLE D'UTILISATION**

Cette cartographie, qui regroupe l'ensemble des périmètres des 192 PIAL de l'académie à la rentrée 2022, vous sera très utile dans le cadre de votre procédure de candidature à un poste d'AESH, et par la suite, en cas de demande de mobilité au cours de votre carrière. Ces deux démarches sont en lien étroit avec votre domicile.

Par exemple, j'habite Longuenesse, à la limite de Saint-Omer. Dans cette ville, il y a plusieurs écoles et établissements mais aucun n'est tête de réseau d'un PIAL.

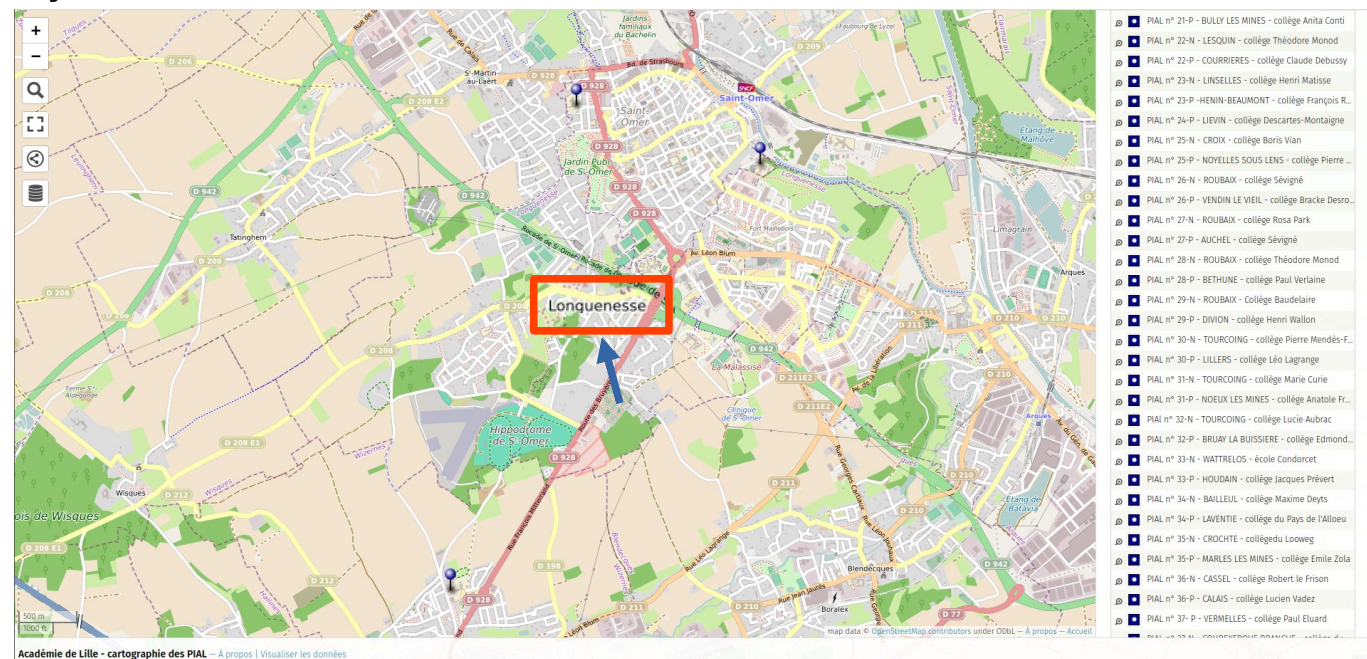

**1° - je localise mon domicile** en zoomant sur la carte :

2°) - **je choisis les périmètres des PIAL** visibles près de mon domicile en cliquant sur chaque étiquette afin de connaître le nom du PIAL concerné :

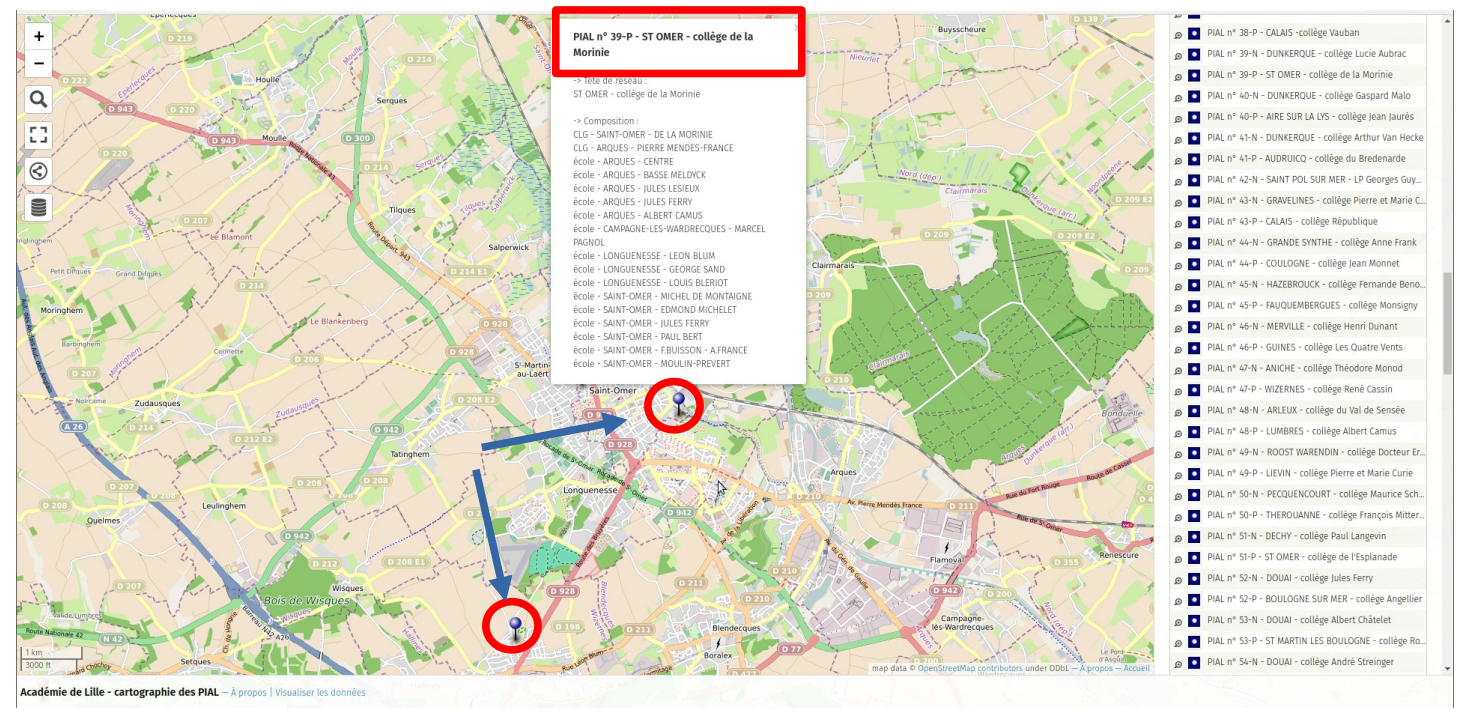

J'identifie ainsi trois PIAL :

- → le 39-P SAINT-OMER collège de la Morinie
- → le 47-P WIZERNES collège René Cassin
- → le 51-P SAINT-OMER collège de l'Esplanade

3°) je **visualise les périmètres** concernés :

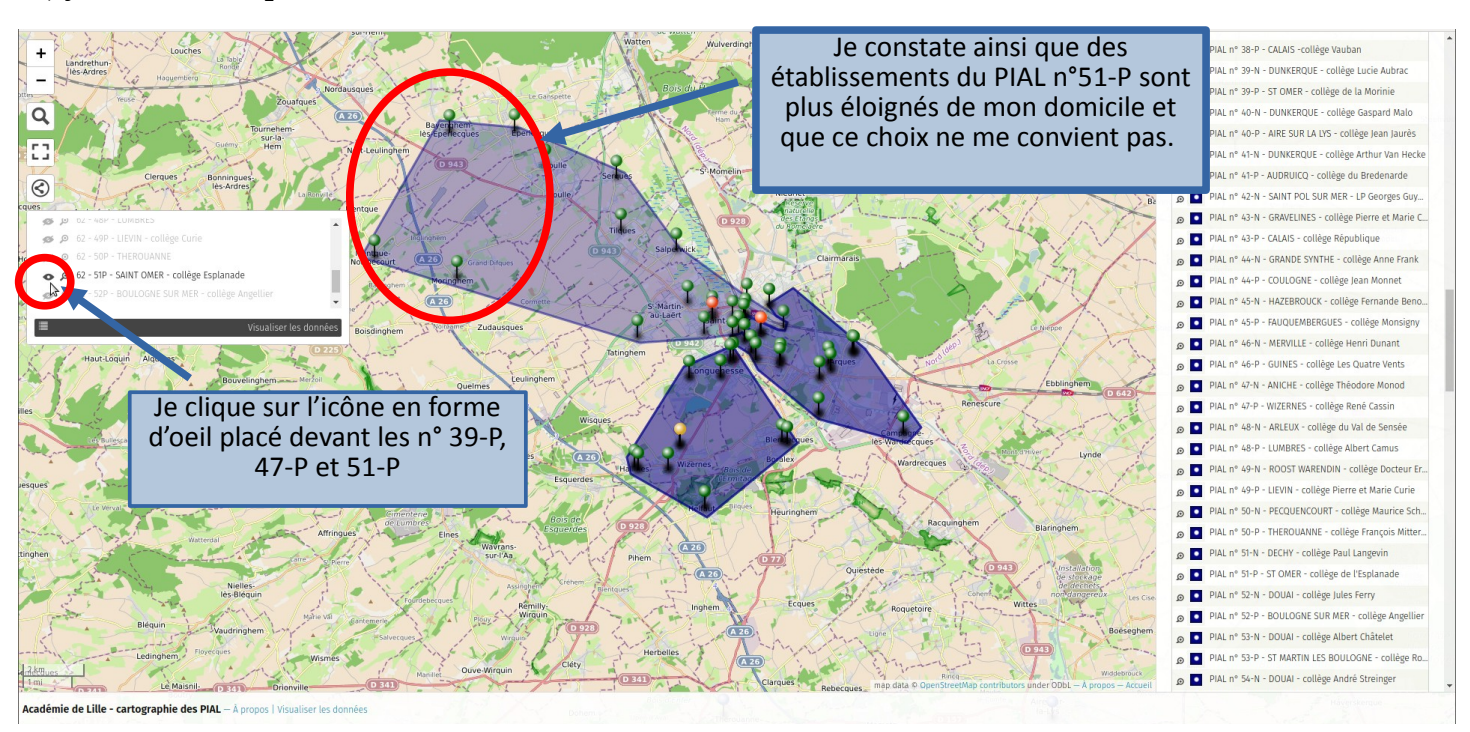

### 4°) je **vérifie les PIAL relevant de l'enseignement privé sous contrat.**

En effet, certains PIAL peuvent être étendus et l'établissement tête de réseau non visible en cas de zoom sur la carte.

En dé-zoomant, je constate en effet que le PIAL PR-A06 de Lumbres (étiquette rouge) est le PIAL du privé le plus proche de Saint-Omer. Je vérifie son périmètre qui comprend des établissements situés à Longuenesse et à Saint-Omer.

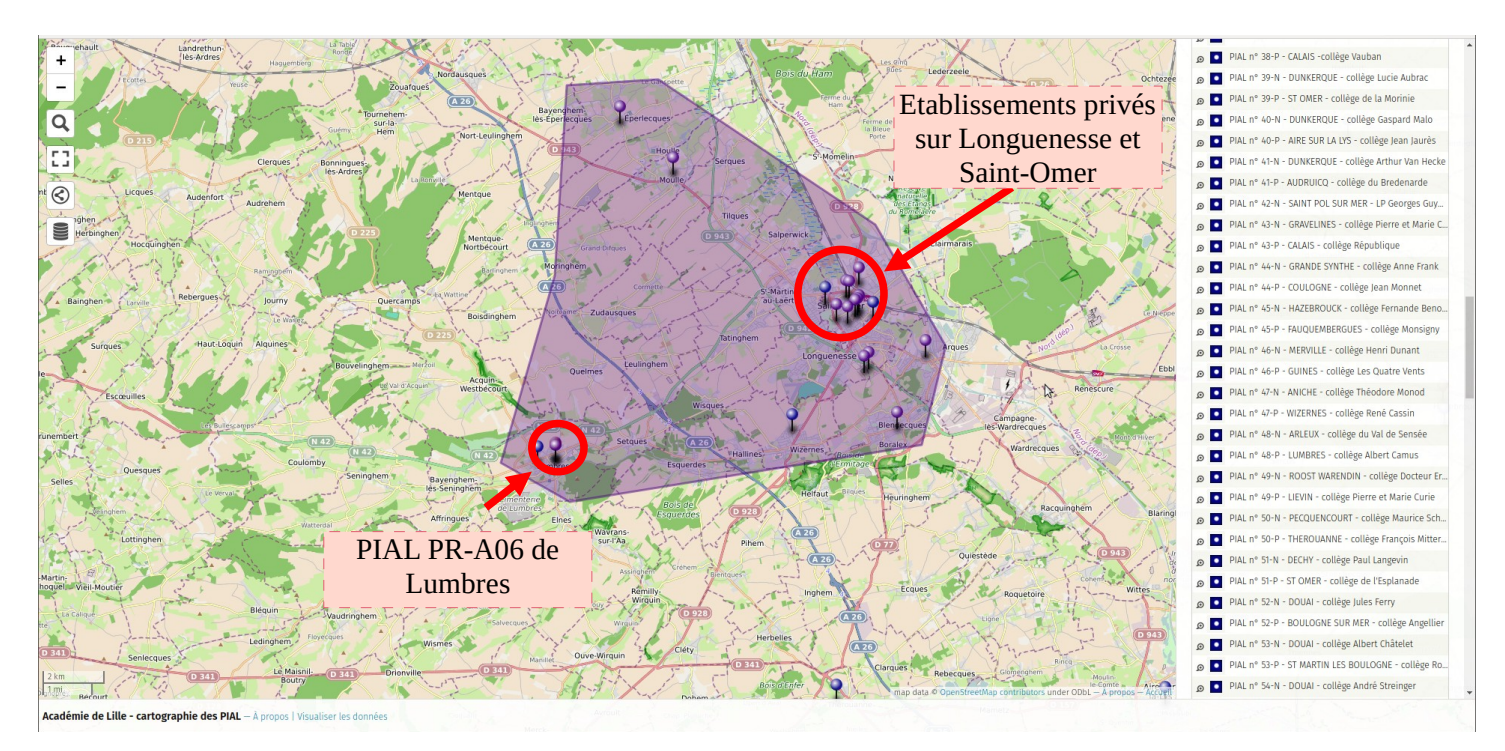

#### - - - - - - - - - - - - **CONTACTS**

Pour toute question, merci d'écrire à : dsden62.sagere@ac-lille.fr